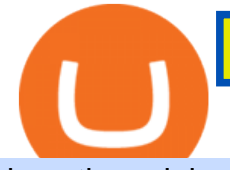

## iq option minimum deposit arbitrum mainnet new crypto listing coinbase coinbase trade bot what network

https://www.mybrokerstar.com/images/brokers/Binance/binace\_mobile.jpg||IQ Option Review|||4800 x 3600 SimpleSwap is a cryptocurrency exchange that allows to swap BTC and altcoins in an easy way. SimpleSwap supports 300+ cryptocurrencies. Make Bitcoin to Ethereum, Litecoin crypto exchanges at the best rates! https://gblobscdn.gitbook.com/assets%2F-LhZPsev3Rzmc5ZEnuuL%2F-LjPEc09nDTak\_66F3gR%2F-LjHr2 3py\_awXT38TK1F%2Fimage.png?alt=media|||Enable 2FA on Binance - Finandy Docs|||2336 x 1240 Description: Missed BTC? Join MiniBTC! Doxxed DEV Audited and verified contract, KYC by Pinksale Charity focused Tokenomics to orphans, children with disabilities and health [] Swap Scan Website

Since we opened Arbitrum One to developers in May, weve sent over 400 teams mainnet access instructions and have seen dozens of teams complete their deployments. Weve committed to a fair launch,.

Options Be the first to know when a new coin is listed on an exchange. Choose from 9 different ways to get notified, including SMS, Telegram and our Discord bot. We monitor ## exchanges for real-time listing detection, including Coinbase and Binance. Create Powerful Crypto Alerts

https://almvest.com/wp-content/uploads/2019/11/iq-option-review-2.jpg|||IQ Option vs. Zerodha: The Ultimate Broker Between the Two|||1400 x 933

Thats all about how you can Download and Use Whatsapp for PC. Hope you wont find any difficulty while following guide to Download Whatsapp for PC. Weve tried our best efforts to provide you free downloadingWhatsapp for PC or Computer (Windows 7/8/XP) and Windows 10 guide.

http://www.wallpapers13.com/wp-content/uploads/2015/12/Poppies-desktop-background-341355.jpg|||Poppies Desktop Background 341355 : Wallpapers13.com|||2560 x 1600

Add ' Arbitrum Mainnet' to MetaMask - Tracer Documentation .

http://www.monero.how/images/binance/BG12.png||How to Buy Monero Using Binance||1366 x 768

https://miro.medium.com/max/1280/1\*vXTiKfF6ahbqagFaVXp27A.png|||Guide to Arbitrum and setting up Metamask for Arbitrum ...|||1272 x 788

Ethereum Bitcoin Swap. Contribute to etherex/btc-swap development by creating an account on GitHub.

https://i0.wp.com/gamblisfx.com/wp-content/uploads/2017/05/phoenix-os-2.0.3.jpg||Phoenix OS

2.0.3-Android 7.1 running on PC - Tutorial and ...|||1920 x 1080

https://miro.medium.com/max/1400/0\*YcIdQCSvw9AtKBas|||Connect to Dapps on the Polygon network with Coinbase ...|||1280 x 800

Best Coinbase Bots [2022] Crypto Trading Bots For Coinbase

Coinbase Trading Bot - Automated Crypto Bot for Coinbase Pro

Binance Google Authenticator Code : CryptoFarmer

IQ Option Minimum Deposit - How Much Can You Deposit on IQ .

http://www.wallpapercanyon.com/wp-content/uploads/2019/04/coinbase-HQ.png|||Coinbase HQ WallpaperCanyon|||1920 x 1080

Whatsapp Messenger For Windows 10 - CNET Download

The Best Option For Options - Join BlackBoxStocks Now & amp; Save

https://news.bit2me.com/wp-content/uploads/2021/06/Ethereum-y-escalabilidad-Arbitrum-One-usa-los-rollup s-para-escalar-y-abaratar-la-red-blockchain-.jpg|||Arbitrum One usa los rollups para escalar y abaratar Ethereum|||1400 x 934

Coinbase trading bot About Coinbase Coinbase is one of the main Cryptocurrency spot-trading exchanges out there. San Fransisco based Coinbase was founded in June 2012. Coinbase provides a digital currency wallet service and a platform where users and consumers can transact with digital currencies like bitcoin, Ethereum, and Litecoin and many more.

https://www.tastyreferrals.com/wp-content/uploads/2021/05/cryptocurrency.jpeg||Celsius Network vs Coinbase Tasty Referrals Compare|||2250 x 1500

WhatsApp

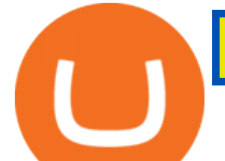

https://binancesingapore.zendesk.com/hc/article\_attachments/360026756311/mceclip1.png|||How to Enable Google 2FA Binance Singapore|||2726 x 1242

Bitcoin You save \$23 \$33 %6.4 Total Fee Cost Swap Your swap request has been successfully processed. Step 1 Done What we offer Easy to Use Crowd Swap offers the possibility of swapping. Built on search, the transition to the Swap app is fluid and transparent. The user can transfer a search result to the Swap UI to get multiple options to trade.

https://miro.medium.com/max/1200/0\*nf2zvEAoDad8GbyD|||Coinbase continues to explore support for new digital ...|||1200 x 774

https://hocitfree.com/wp-content/uploads/2020/02/tai-app-google-authenticator.png|||Sàn Binance: Hng dn ng ký tài khon, bo mt, np rút ...|||1080 x 780

https://wishesdb.com/wp-content/uploads/2019/10/Lord-Shiva-HD-Wallpapers-1920x1080-Wishes-db.jpg|||Lo rd Shiva HD Wallpapers 1920x1080 Download - wishes db|||1920 x 1080

Coinbase Trading Bot: Top 3 Best Bots

https://imag.malavida.com/mvimgbig/download-fs/dj-studio-11156-1.jpg|||DJ Studio 5.7.9 - Descargar para Android APK Gratis|||2220 x 1080

Videos for Iq+option+minimum+deposit

https://coincentral.com/wp-content/uploads/2021/07/Screen-Shot-2021-07-16-at-12.32.17-PM.png|||Celsius Network vs Coinbase: Which Crypto Pastime Story is ...|||1662 x 1266

https://specials-images.forbesimg.com/imageserve/607766e28e9facf1aa515187/1960x0.jpg?fit=scale|||Coinbas e Crashes The Party|||1960 x 1306

IQ Option Minimum Deposit The minimum deposit amount is £10 across all payment methods including Visa/Mastercard, Skrill, PayPal, Neteller, Sofort and via Bank Transfer. However, the minimum deposit increases as you get access to more benefits than this initial figure will allow you.

https://www.coinapi.io/img/huobi-rwd.png|||What Is The Best Bitcoin Api? / 10 Most Popular ...|||1316 x 1144 Coinbase is listing coins at a rapid rate in 2021, and recently added Mask Network (MASK), Rally (RLY), BarnBridge (BOND), Livepeer (LPT) and Quant (QNT) to Coinbase Pro. CEO Brian Armstrong said earlier this month that the top US crypto exchange is working to list as many altcoins as possible. He added that his company is currently looking at more than 100 altcoins.

On August 31, 2021, Offchain Labs announced the official launch of Arbitrum One mainnet and further detailed that the company has raised \$120 million in funding. The Series B financing led by Lightspeed Venture Partners gives the firm a \$1.2 billion valuation. Arbitrum One Mainnet Is Now Live, Offchain Labs Raises \$120 Million in Funding

http://crypto-tutorials.io/wp-content/uploads/2019/07/15-create-account-on-binance.jpg|||Create your trading account on Binance - Crypto Tutorials|||1115 x 859

The Most Powerful Trading Bot - The Most Powerful Bot

Coinbase to List 18 New Tokens DailyCoin

http://www.monero.how/images/binance/BG11.png||How to Buy Monero Using Binance||1366 x 768

IQ Option deposit money: minimum amount, methods

https://support.binance.us/hc/article\_attachments/360070987133/image-2.png|||Google Authentication

Guidelines Binance.US|||1600 x 885

How to Buy 300FIT NETWORK Coinbase

btc-usdt-swap Trading Web-Based swap Trading Platform

Binance 101: How to Enable Google Authenticator for .

Build a Crypto Portfolio - #1 in Security Gemini Crypto

WhatsApp for Windows 10 Free Send and receive instant messages, photos and other media from your contacts for free. Windows WhatsApp for Windows 10 Windows Live Messenger Free Connect and share. http://www.usefulcraft.com/wp-content/uploads/2020/01/black-wallpaper-for-mobile-74.jpg|||Black Wallpaper

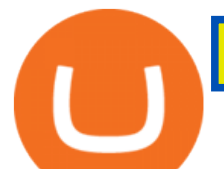

Dark 2020 | hd 1080p for mobile ...|||1440 x 2560

IQ Option Minimum Deposit Guide 2022 - Fees & amp; Methods

https://blokt.com/wp-content/uploads/2019/03/buy-sell-cryptocurrency-on-coinbase.png|||Why Are The Cryptocurrency Selling Off Coins You Can Buy ...|||3789 x 2304

https://images.prismic.io/3commas/ffb326a6-3fad-4907-9116-c1e3e892862f\_What+Is+Staking%3F.png?auto =compress|||All our articles | 3Commas Academy|||2340 x 1000

https://www.benzinga.com/files/images/2021/April/12/btc\_outflow.jpeg|||Coinbase Ipo Release Date / The World's Top 10 Hedge Fund ...|||1680 x 916

If your Google Authenticator is working properly, you can change or disable it by following these steps: 1. Log in to your Binance account and click[Profile] - [Security]. 2. Next to [Google Authentication], click [Change] to directly replace your existing Google Authenticator, or click [Remove] to unbind the current Authenticator and bind a new one later.

Whats Arbitrum One? Weve named our mainnet chain, Arbitrum One and have assigned a chainid of 0xa4b1 (decimal: 42161). Arbitrum is the technology and Arbitrum One is our flagship chain. Our team.

How to Enable Google Authentication (2FA) and . - Binance

https://cryptovn.io/wp-content/uploads/2019/04/matic-coinbase.png|||Matic Network công b Coinbase Ventures là nhà u t Seed ...|||1273 x 933

https://miro.medium.com/max/1200/1\*6EXu-lrXJqs49JafDUI1kA.png|||Kyber Network (KNC) is launching on Coinbase Pro | by ...|||1200 x 775

IqOption - Deposit Money

IQ Option Broker - Bonus, Minimum Deposit and Withdrawal Time .

Arbitrum has run several testnets since October and is currently live on mainnet for developers. Unlike many other layer 2 scaling solutions, Arbitrum doesn $&\#39$ ; thave its own native utility token hence there was no token sale.

As Coinbase announced on its blog post today, the San Francisco-based exchange is considering offering new trading options and adding 18 new tokens to its system. The list of new coins will include tokens like Aave (LEND), Aragon (ANT), Arweave (AR), Bancor (BNT), Compound Coin (COMP), DigiByte (DGB), Horizen (ZEN), Livepeer (LPT), NuCypher (NKMS), Numeraire (NMR), KEEP Network, Origin Protocol (OGN), Ren (REN), Render Network (RNDR), Siacoin (SC), SKALE Network, Synthetix (SNX), and VeChain .

Live. . In this Coinbase tutorial for 2022, I take you through an update of our beginners guide to Coinbase. I explain how to create an account, add security, buy crypto with a debit card or bank transfer, send and receive, swap, sell, withdraw and earn free crypto with Coinbase Earn. APENFT Airdrop.

https://i.pinimg.com/originals/42/42/70/42427095d40a8d461ed3b1ad9fcb9fac.jpg||IQ Option Withdrawal And Deposit - How To, Proof, Problems ...|||1920 x 1084

http://i1238.photobucket.com/albums/ff490/TWITCH215/IMG\_1195\_zps8aa32c0b.jpg||CHECKOUT the NEW American Outlaw Hollywood - Page 3 ...|||1024 x 768

There are many trading bots for spot trading, where you can use leveraging. For example, dollar cost averaging grid. If you want to trade short term in futures or if you want to go for the cash market it will be a question of preference. There is of course different type of bots, a common one is whats known as a grid bot. A grid trading bot .

What is the Lightning Network? Coinbase

https://static.cdnpub.info/lp/new-ultimate-trading/static/meta\_img.jpg|||Ultimate trading with IQ Option|||1642 x 862

https://www.dottabot.com/img/screenshots/dottabot-screenshots-eng@2x.png|||Tradingview Bot TRADING|||1524 x 1052

https://livecoins.com.br/wp-content/uploads/2021/06/Coinbase-Pro-lista-Shiba-Inu-Keep-Network-e-Chiliz.pn g|||Coinbase anuncia listagem de Shiba Inu, Chiliz e Keep ...|||1600 x 836

How to recover google authenticator for binance, how to reset .

## iq option minimum deposit arbitrum mainnet new crypto listing coi

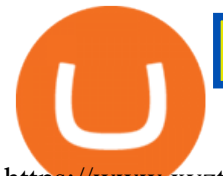

https://www.xyztimes.com/wp-content/uploads/2015/08/Windows-10-Wallpapers-1920x1200-008.jpg|||Downl oad Windows 10 Wallpapers Pack (18 Win 10 Wallpapers)|||1920 x 1200

https://blockonomi-9fcd.kxcdn.com/wp-content/uploads/2018/12/coinbase-new-tokens.jpg|||Coinbase Adds Four New Ethereum Tokens & amp; Clarifies & quot; BUIDL ...|||1400 x 933

A Coinbase exchange trade bot that uses the Websocket Feed and Authenticated API to make trades based on market spread or moving average trends. Utilizes the coinbase-exchange-node official node library. The Bot Overview: API Access configured through config.json intitializes the current USD and BTC account balance

https://www.thestreet.com/.image/ar\_1:1%2Cc\_fill%2Ccs\_srgb%2Cfl\_progressive%2Cq\_auto:good%2Cw\_1 200/MTY3NTM5MzU3NzQxODE5Nzkw/what-is-coinbase-and-how-do-you-use-it.jpg|||Coinbase By Xrp

## Microsoft Coinbase|||1200 x 1200

https://images-media.currency.com/3f369b44/6f8e/55fe/a082/c1db1510de24/on\_page/shutterstock-24644209.j pg|||Total return swap definition | Currency.com|||1473 x 828

Download & amp; Use WhatsApp App on PC with Free Emulator

https://www.crowdfundinsider.com/wp-content/uploads/2019/03/Coinbase.png|||Coinbase Announces Texos (XTZ) Staking Support For ...|||1600 x 1000

https://crypto-tutorials.io/wp-content/uploads/2019/07/01-create-account-on-binance.jpg|||Create your trading account on Binance - Crypto Tutorials|||1800 x 816

Binance Google Authenticator Code Visit for Binance Google Authenticator Code .The most used and at the same time the most reliable crypto exchange platform is Binance. Also, Binance extremely easy to use and learn, you can earn a 20% commission discount on each purchase.

Download Latest Version for Windows A free messaging app for Windows WhatsApp 64-bit for Windows is a free messaging application that lets users connect with friends and family around the world. As a cross-platform app, it syncs texts across devicesirrespective of whether youre using it from your PC or Android smartphone.

Trade stocks, ETFs, forex & amp; Digital Options at IQ Option, one of the fastest growing online trading platforms. Sign up today and be a part of 17 million user base at IQ Option. Go to find out more about how to deposit money :moneybag: in IQ Option without commission and waiting time :clock130:, what deposit methods exist.

https://forkast.news/wp-content/uploads/2021/06/FF\_Coinbase-1260x776.jpg|||Coinbase Pro Adds Shiba Inu, Chiliz And Keep, Causing ...|||1260 x 776

https://webhangtot.com/wp-content/uploads/2018/04/google-authenticator-failed-binance.jpg|||Hng dn khc phc s c mt Google Auth (2FA) ng nhp ...|||1192 x 773

IqOption limitations on deposits Fortunately, the broker wants to make trading accessible to everyone. Thus, the minimum deposit amount is 10 USD/EUR/GBP. It will depend on the investors account currency. Moreover, traders can open transactions on the platform starting at just \$1 or 1 euro. IqOption deposit and withdrawal commission

https://www.thatsucks.com/wp-content/uploads/2017/06/iqoption-ss2-new-min.jpg|||Is IQ Option a Scam? Beware, Read this Review Now|||1800 x 1067

Coinbase Trade Bots - Develop advanced trade bots now .

Log into your Binance account and click [Profile] - [Security]. 2. Click [Enable] next to [Google Authenticator]. 3. You will be redirected to another page. Follow the step-by-step instructions to enable Google Authenticator. 3.1. Download and install the Google Authenticator App on your mobile device.

https://1.bp.blogspot.com/-XmRnwbOUB8E/V5TLntIgsUI/AAAAAAAAF6o/vliJdk2a4iQeZze8ObccgpRl5cl cY\_3aACK4B/s1600/hashBx-11.png|||Google Authenticator 2 hashbx ...|||1600 x 814

https://binancesingapore.zendesk.com/hc/article\_attachments/360026747732/mceclip2.png|||How to Enable Google 2FA Binance Singapore|||2488 x 1188

https://liquality.io/blog/content/images/2021/03/Screen-Shot-2021-03-17-at-11.33.11-AM.png|||Bitcoin Injection: Bitcoin In Your Web Browser|||2000 x 1000

https://docs.o3.network/img/coinbase/screenshotCoinbaseAuth.png||Coinbase Network Fee Calculator -

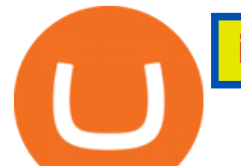

ceriasolokota|||1606 x 1968

https://binancesingapore.zendesk.com/hc/article\_attachments/360026756351/mceclip3.png|||How to Enable Google 2FA Binance Singapore|||2570 x 1216

GitHub - etherex/btc-swap: Ethereum Bitcoin Swap

Step 1: To get Echo: WhatsApp Facebook on your PC windows 10, first, you should install the emulator software Bluestacks. Step 2: Go to the page of the Bluestacks software and find out the download button to download the software for installing the Echo: WhatsApp Facebook on PC.

Cryptocurrency Prices, Charts, Daily Trends . - Coinbase

https://s3.amazonaws.com/cbi-research-portal-uploads/2018/01/18153119/2018.01.18-Coinbase-BSG.png|||Di gital Currency Exchange Provider How To Change Your ...|||1349 x 874

https://gtaskyline.com/wp-content/uploads/2021/06/dogecoin-coinbase-scaled.jpeg|||Dogecoin (DOGE) Surges Following Listing on Coinbase Pro ...|||2560 x 1707

Arbitrum One Public Mainnet Arbitrum One is the name of the public mainnet for Arbitrum. Arbitrum One is live since 1 Sept 2021 where the team (Offchain Labs) maintains the ability to do.

OKEx Web-Based swap Trading Platform - Modernize your btc-usdt-swap trading experience on our next generation browser-based trading platform.

https://binancesingapore.zendesk.com/hc/article\_attachments/360026756391/mceclip4.png|||How to Enable Google 2FA Binance Singapore|||2396 x 1258

https://cdn.dribbble.com/users/984958/screenshots/14155197/media/cc89b70580eceae245ca1530c5c8a916.pn g|||Openocean - Crypto DeFi Swap Function by Hanyang Wang on ...|||1600 x 1200

The best five trading bots supported by Coinbase are Bitsgap, Coinrule, 3Commas, CryptoHopper, Quadency. We are going to find out which bot is the most popular, which one is the best for beginners, and which one supports a significant part of meaningful exchanges. Sounds pretty exciting, doesnt it? So lets go into the details. Visit Coinbase Now

https://s3-eu-west-1.amazonaws.com/crash.net/styles/large\_article/s3/hires/1558629.0036.jpg?itok=p0vziV29|| |Chilton switches to BTC Racing for 2020 | BTCC | News | Crash|||1300 x 867

How to Know Which Cryptocurrencies Coinbase is Adding

IQOption Minimum Deposit IQ Option has one of the lowest minimum deposits required of traders among brokers. For a mere \$10, traders have the option of opening up an account with the broker. This account has been termed the Real Account. Once the amount has been deposited, traders have access to a variety of services.

WhatsApp for pc Free Download for Windows 10, 8, 7

http://docs.o3.network/img/coinbase/settingsPage.png|||Coinbase . Documentation|||1758 x 1168

https://www.binarytrading.com/wp-content/uploads/iq-option-trading-platform.jpg|||Day Trading With Charles Schwab Reviews How To Use Awesome ...|||1597 x 1055

https://miro.medium.com/max/1200/1\*Gln9TpERIFdCgl87Mbtigw.png|||Kyber Network (KNC) is now available on Coinbase | by ...|||1200 x 775

Get WhatsApp Desktop - Microsoft Store

https://wonderfulengineering.com/wp-content/uploads/2016/01/beach-wallpaper-32.jpg|||45 Beach Wallpaper For Mobile And Desktop In Full HD For ...|||1920 x 1440

IQ Options Minimum Deposit. With IQ Option the minimum trade size is only \$1. This makes it possible for IQ Option to have a really low minimum deposit of only \$10. Of course, the U.S. dollar is not the only option for an account currency and most traders have a choice of at least 3 different account currencies.

Introducing Arbitrum One: our mainnet beta by Offchain Labs .

Crypto Exchange Listings (Coinbase, Binance and more .

https://motorcycles-for-sale.biz/img/motorcyclephotos/full/motorbike318943.jpg|||Harley

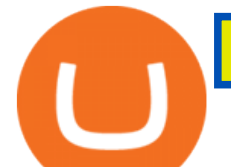

## Davidson..CHOP..BOBBER..HARDTAIL..CHOPPER ...|||1600 x 1197

If youre using Coinbase Wallet on your mobile phone, you can purchase 300FIT NETWORK right in the app. Tap on . Then tap on the Trade tab, where you can swap ETH for any token that runs on the Ethereum standard (called ERC-20 tokens). Tap choose coin and select 300FIT NETWORK. IQoptions:IQ Option-Overview of Minimum Deposit, Spreads .

Minimum deposit. Youll need to deposit a minimum amount of \$10 before you can start trading on the brokers live account. Importantly, IQ Option offers a variety of comfortable and secure payment methods to ensure clients have a peace of mind with their transactions. Availability in the U.S.

How can I setup Google Authenticator on Binance?

Step 1: Install the Google Authenticator app on your phone. Step 2: Scan the QR code: Please open the Google Authenticator app. To register Binance Singapore, please click + and select either Scan barcode or Manual entry.. If Scan barcode is tapped, scan the QR displayed in Enable Google Authentication page.

Thrift Savings Plan Site - the TSP Fund - thrifttrading.com

Getting MATIC on the Polygon network with Coinbase by Nifty .

Now Arbitrum One is the name of the first public mainnet for Arbitrum which went live on 1 Sept 2021. Its a permission-less Ethereum layer 2 with full Ethereum smart contract functionality. Its similar to Matic (Polygon) A layer 2 that requires bridging assets to its network except it doesnt require its own token.

https://bitrss.com/upload/news/image\_1630609734\_38983849.jpg|||Oasis Network mainnet launches touting privacy for loans ...|||1365 x 800

Download Whatsapp For Mac Or Windows Pc

https://d2.alternativeto.net/dist/s/coinbase-commerce\_594747\_full.png?format=jpg&width=1200&h eight=1200&mode=crop|||Coinbase Commerce Alternatives and Similar Websites and ...|||1200 x 1200 https://coincentral.com/wp-content/uploads/2021/07/Screen-Shot-2021-07-16-at-1.19.35-PM.png|||Celsius Network vs Coinbase: Which Crypto Pastime Story is ...|||2048 x 918

https://www.binoption.net/wp-content/uploads/2016/03/IQ-Option-Withdrawal-Binoption.jpg|||IQ Option Review - Is Trading On IQ Option Legit In 2021 ...|||1920 x 1080

GitHub - LeviathanLevi/Coinbase-Pro-Crypto-Trading-Bot .

https://images.macrumors.com/t/HefMnMs9lFNQJ8KxyIdoUAVZG84=/1600x0/filters:quality(90)/article-ne w/2020/11/google-authenticator-app.jpg|||How to Transfer Google Authenticator Accounts to Your New ...|||1600 x 840

IQ Option Minimum Deposit - Start With Only \$10

WhatsApp Download for PC Windows (7/10/11) SoftMany. Apps (8 days ago) WhatsApp Download for PC Windows (7/10/8), 32/64-bit is a famous app for messaging through mobiles now available for desktop and Mac. It works like Whatsapp web. In fact, it is an extension of the mobile device. How to WhatsApp for PC Download and Install. 1.

Connect to Dapps on the Polygon network with Coinbase Wallet .

https://bitcoin21.org/2021/05/13/ethereum-layer-2-scaling-solution-arbitrum-inches-closer-to-launch/OKEx-to -support-direct-deposits-and-withdrawals-onto-Ethereum-scaling-solution-Arbitrum.jpg|||Ethereum Layer-2 Scaling Solution Arbitrum Inches Closer ...|||1300 x 776

https://cdn-images-1.medium.com/max/1600/1\*PmGzlpd\_VtU\_ttI\_6Hu-cQ.png||HodlBot Now Supports Coinbase Pro Coinbase Trading Bot|||1094 x 972

New+crypto+listing+coinbase News

https://daututienao.com.vn/wp-content/uploads/2017/12/Screenshot\_2017-12-20-15-32-22.png|||Xác thc 2FA là gì? Hng dn s dng và sao lu 2FA ...|||1440 x 2560

What networks does Coinbase Wallet support? Coinbase Wallet supports the Ethereum, Polygon, Bitcoin, Dogecoin, Litecoin, Stellar Lumens, and Ripple network. Coinbase Wallet also supports the following ETH

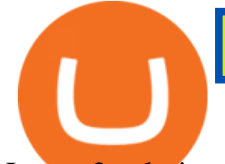

Layer-2 solutions: Arbitrum Avalanche C-Chain Binance Smart Chain Fantom Opera Optimism Polygon xDai

Huobi Futures Crypto Futures Trading Platform Swap Bitcoin through Ledger Exchange Bitcoin for another crypto Swapping crypto allows you to easily exchange one crypto asset for another, either in full or small amounts. With no fiat currencies involved. Its a fast and easy way to diversify your portfolio and grow your assets. How Swap works? https://bitcoinmatin.fr/wp-content/uploads/2019/10/coinbase-1.jpg|||Voici les 18 nouvelles crypto monnaies que Coinbase ...|||1600 x 1106 Google authenticator binance barcode, google authenticator . Download this app from Microsoft Store for Windows 10. See screenshots, read the latest customer reviews, and compare ratings for WhatsApp Desktop. OKX BTC Price - 41,719 USDT Nomics https://www.wallpapers13.com/wp-content/uploads/2016/04/Brown-Bear-river-in-search-of-food-HD-Wallpa per.jpg|||Brown Bear River In Search Of Food Hd Wallpaper ...|||2880 x 1620 Hi all the QI option traders, In this concise tutorial I explained the IQ Option Minimum Deposit. You cannot deposit below \$10. When you try to store under \$. https://coincentral.com/wp-content/uploads/2021/07/Screen-Shot-2021-07-16-at-12.48.02-PM-1536x1320.png |||Celsius Network vs Coinbase: Which Crypto Interest Account ...|||1536 x 1320 Supported assets and networks Wallet Help https://blockonomi-9fcd.kxcdn.com/wp-content/uploads/2018/06/coinbase-ethereum-classic.jpg|||Coinbase Engineer Value Of Ethereum Coinbase Dr ...|||1400 x 933 https://steemitimages.com/DQmRXTA17vQpovein9VHqtggnbcQBFGtX8D7r9jzgH5tict/brand images-14.jpg|||Binance: Buy Bitcoin Securely im App Store|||3998 x 2665 https://elev8tor.com/pictures/f22721a7eb01af83a3ce1fd3c69b96d3.png|||Discord google authenticator manual entry|||1312 x 1124 https://miro.medium.com/max/1400/0\*Y8OnViM9WBn26taT|||ERC20 tokens Civic (CVC), district0x (DNT), Loom Network ...|||1400 x 903 MiniBTC Swap Coins Community What Is Arbitrum? Alexandria https://everipedia-storage.s3.amazonaws.com/ProfilePics/okex\_\_09737.jpeg|||OKEx Wiki|||1201 x 1201 https://invezz.com/wp-content/uploads/2021/04/coinbase-1536x1024.jpg||Options trading for Coinbase Global goes live on Nasdaq ...|||1536 x 1024 You have to open the google authenticator app and to get register with binance jersey, tap on the + and select the option scan barcode or manual entry. now, the google authenticator code is recovered and if you have lost your mobile phone, it is recommended to disable your google authenticator. primero, cuando . How to Enable Google 2FA Binance Singapore http://www.binarytrading.com/wp-content/uploads/iq-option-main.jpg|||IQ Option | Binary Trading|||1583 x 1059 Log in to your binance account and tap on the [profile] icon. Then tap [security] [binance/ google authenticator]. Select google authenticator as your 2fa method 5. this article is all about setting up google 2 factor authentication which enhances security for your crypto currency exchange accounts. So we saved our backup codes and the qr code

How to connect to Arbitrum Uniswap Help Center

http://www.finsmes.com/wp-content/uploads/2017/08/coinbase.png|||Coinbase Raises \$100M in Series D Funding |FinSMEs|||2600 x 909

http://www.monero.how/images/binance/BG14.png|||How to Buy Monero Using Binance|||1366 x 768

https://www.coincenter.org/app/uploads/2020/05/fig4-cross-chain-atomic-swap.png|||Decentralized Exchange

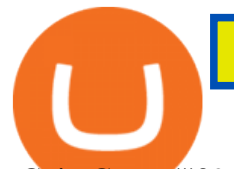

- Coin Center|||3965 x 2645

Coinbase Tutorial for Beginners 2022: How to Use Coinbase .

Binance 2fa reset 888-666-0111 binance google authenticator number\*sbinance 2fa reset 888-666-0111 binance google authenticator number\*sbinance 2fa reset. 15 2021 . i want to be able to disable authenticator on binance app, to reset because i lost my old device i used authenticator on.

https://yellowrocketagency.com/wp-content/uploads/2021/07/coinbase-wallet-dapps-reseau-polygon.jpg|||Coin base Wallet now supports dApps on the Polygon network ...|||1600 x 800

https://skaleblog.ghost.io/content/images/2021/03/SKL-coinbase-2--1--1.png|||\$SKL begins trading on Coinbase|||1920 x 1080

https://dappimg.com/media/image/dapp/c97a1bf8e0b14cd5be41136c8416c34a.blob|||Coinbase Dapp.com|||1886 x 984

https://blog.coincodecap.com/wp-content/uploads/2021/06/image-5.jpeg|||Coinbase Staking - Earn staking rewards on your Crypto [2021]|||1600 x 898

https://binancesingapore.zendesk.com/hc/article\_attachments/360026756631/mceclip0.png|||How to Enable Google 2FA Binance Singapore|||2726 x 1020

https://support.binance.us/hc/article\_attachments/360070987093/image-1.png|||Google Authentication Guidelines Binance.US|||1999 x 1110

View crypto prices and charts, including Bitcoin, Ethereum, XRP, and more. Earn free crypto. Market highlights including top gainer, highest volume, new listings, and most visited, updated every 24 hours. Coinbase will soon offer crypto futures after its takeover of .

Offchain Labs Launches Arbitrum One Mainnet Startup Raises .

https://www.thebrokebackpacker.com/wp-content/uploads/2018/01/Screen-Shot-2018-01-02-at-10.41.58-AM. png|||How to Trade Cryptocurrency on Binance - The No Bullshit ...|||1478 x 824

https://smartliquidity.info/wp-content/uploads/2021/06/00EB638C-B93C-41BF-819B-4FFFF7EE1A47.jpg||| WePiggys Launch on Arbitrum Mainnet - Smart Liquidity Network|||1600 x 900

Mainnet for Everyone. Todays the day! Weve opened up by .

SimpleSwap Cryptocurrency Exchange Easy way to swap BTC .

This trading bot developed by 3Commas for the Coinbase Pro exchange offers an advanced management interface for all crypto trading strategies. With the help of this 3Commas cutting-edge bot you can build automated trading strategies that employ a wide range of advanced order types not offered to users by the exchange. What Is Coinbase Pro?

Coinbase Adds Support for New Crypto Project As Listing Spree .

https://ox-currencies.com/storage/2021/02/Top-8-Cryptocurrency-Exchanges-that-Do-Not-Require-KYC-I.jpg |||District Ox Crypto Review - Sustainability Free Full Text ...|||1152 x 819

Weve made it simple for users to set up and get started with Polygon in a few steps: Open up your Coinbase Wallet mobile app. Navigate to Settings, select Active Networks and then Polygon network from the list. Once you enable Polygon, this will allow you to conduct transactions and access dapps on the Polygon network. (Dont see Polygon?

1. Download LDPlayer, a free Android emulator to play Mobile games & amp; Apps on PC. 2. Complete the installation of LDPlayer on your desktop. 3. Launch LDPlayer and search WhatsApp Messenger on the search bar. 4. Install the game from LD Store (Or Google Play) 5.

Download WhatsApp Messenger 64-bit for PC Windows 2.2108.8 .

https://cdn-images-1.medium.com/max/2400/1\*W-jV6Nuko5qeHEdBMwwdXQ.png|||HodlBot Now Supports Coinbase Pro Coinbase Trading Bot|||1906 x 1236

https://i.imgur.com/r2kar6W.png|||Shin - Discord Bot Dispute | Sell & amp; Trade Game Items ...|||1920 x 1039 The Coinbase Pro trading bot users can get 11 automated trading bots. Quadency Coinbase Bot is secure, safe, and easy to use for trading crypto on Coinbase Pro. Buy Bitcoin, Cryptocurrencies, Stocks, and Other Assets for a Better Return (ROI) by using Automated Trading Bots

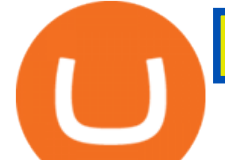

https://steemitimages.com/DQmTN9d18mvC35AijPEeDkfttSoK3Dc5iaEwmk4cKaX4hE9/4BA24C82-3D95- 4CDA-B46D-CC9F71BD7E9E.png|||Coinbase Pro Buying Bitcoin Coinbase Degraded Performance ...|||2048 x 1536

https://www.cryptonewsz.com/wp-content/uploads/2019/09/Different-Types-of-Trading-How-to-Profit-From-Scalping-1.png|||Different Types of Trading - How to Profit From Scalping ...|||1920 x 1080 Coinbase trading bot - Empirica

How to add Arbitrum to Metamask wallet & amp; bridge ETH from L1 to L2

https://www.cryptoninjas.net/wp-content/uploads/2017/05/litecoin18.png||Litecoin added to Coinbase for direct buying and selling ...|||1331 x 804

IQ Option has only chosen to offer 3 types of trading accounts, a standard trading account, a VIP account and a demo account. To open a standard account, only a minimum deposit of \$10 is required. As for as the VIP trading account, you need to place a minimum deposit of \$1900 (or currency equivalent) but hit trading volume of \$15000.

Coinbase Lists New Golden Ethereum Token As Crypto Markets .

https://protos.com/wp-content/uploads/2021/02/Protos-Artwork-Time-Coinbase.jpg|||Pre-IPO Coinbase stock trades 45% above rumored private ...|||1920 x 1080

With Binance added to your Google Authenticator app, head back to your Binance account on your browser to finalize two-factor authentication setup. To do so, click on  $\&$  quot; 4. Enable Google Authentication  $\&$  quot; near the upper-right corner of the screen, then input your your 16-digit backup key, login password, and 6-digit 2FA code from Google Authenticator app in the fields provided.

Unusual Option Activity - Market Rebellion

https://investorplace.com/wp-content/uploads/2020/12/coinbase.jpg|||Coinbase IPO: 11 Things to Know as Coinbase Files to Come ...|||1600 x 900

Add ' Arbitrum Mainnet ' to MetaMask Perpetual Pools runs on Arbitrum Mainnet. This tutorial explains how to add the network to your MetaMask so you can get started with Perpetual Pools. 1. Open MetaMask wallet. 2. Select the network drop down. 3. Select 'Custom RPC'. 4. Enter the following details and select &#39:Save&#39:. Network Name: Arbitrum One

The Top 6 Cryptocurrency Trading Bots For Coinbase Pro

https://bitcompare.imgix.net/images/library/coinbase\_vs\_celsius.png?auto=compress&lossless=true&am p;ixlib=react-9.0.3&h=403&w=768&q=23&dpr=4|||Coinbase vs Celsius Network | Our comparison for the ...|||3070 x 1612

Here are the top 6 Coinbase Pro cryptocurrency trading bots in use today. Shrimpy Shrimpy is an advanced crypto trading bot that is extremely flexible. Users can leverage multiple bots across 700 different cryptocurrencies and over 15+ exchanges. In this way, Shrimpy makes it easy to diversify and manage your portfolio.

Best Trading Bots For Coinbase Pro WealthyDR

OKX BTC/USDT Performance. Today's OKX BTC/USDT price is \$41,719, which is down 1% over the last 24 hours.Across 0 trades, volume is up 50% over the last day for a total of \$3.11B (74,204 BTC).

WhatsApp for pc Download. WhatsApp for pc. Download. The well-known messaging and call app, WhatsApp is now available for computers. Now you can communicate with your loved ones without using your smartphone. This software makes it easier to send instant messages and make audio or video calls, that too for free.

Buy, Sell & amp; Store Bitcoin - Get Started for Free Today

Videos for Coinbase+trade+bot

BTC/USD Swap. Cross. Cont. 1X Post Only. IOC. FOK. Price (USD) Please enter the limit price. BBO. BBO: The price of sell 1 if open long or close short.The price of .

A Coinbase listing is enough to send any cryptocurrency surging in price. However, a lot of crypto investors

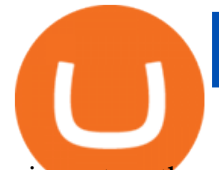

miss out on the news, as well as these early gains, because they didn $&\#39$ ; get the news in.

Coinbase Pro offers great liquidity for multiple fiat pairs like BTC/USD, BTC/EUR, and ETH/EUR. Coinbase bot traders benefit from market liquidity because it increases the probability that the highest price a buyer will pay and the lowest price a seller will accept move closer together, creating a tighter bid-offer spread.

https://cdn.publish0x.com/prod/fs/cachedimages/1829838548-55cda6f93ba6d45fc7e299ccc7a9bd37a1b32921 2acd8c6ecc6fa38fcbe0b250.png|||What DeFi Token is Coinbase Going to List Next?|||1800 x 965

CrowdSwap Coin Swapping Best Price on Swap BTC to ETH .

Guide to Arbitrum and setting up Metamask for Arbitrum by .

How to reset google authenticator on binance, how to see open .

A decentralized credit protocol is looking to weave threads of gold after a surprise listing by top US crypto exchange Coinbase. In a new blog post, Coinbase says that the Ethereum token Goldfinch Protocol (GFI) will start trading on Coinbase Pro once appropriate liquidity conditions are met.

The TaxBit Network includes participants from crypto companies BlockFi, OKCoin, Paxos, Coinbase, Strike, Coinlist, CEX.io, Blockchain.com, Gemini, Uphold, FTX.US, Binance.US and Celsius Network as.

The easiest way to connect your wallet to Arbitrum network is by visiting the Arbitrum Bridge. Click Add L2 Network in the top right corner and confirm it in your wallet. Your wallet should now be connected to the Arbitrum network.

How to Reset Google Authentication Binance

With Google authenticator downloaded and installed on your mobile phone or PC, proceed to the next step. Step 2 Scan QR Code Now, open the Google Authenticator App on your mobile device and click Scan a barcode. Scan the barcode provided by Binance once your camera opens. In case you are using your PC, you wont be able to scan the barcode.

WhatsApp Messenger: More than 2 billion people in over 180 countries use WhatsApp to stay in touch with friends and family, anytime and anywhere. WhatsApp is free and offers simple, secure, reliable messaging and calling, available on phones all over the world.

IQ Option Minimum Deposit - All to Know About It

https://okhodl.com/wp-content/uploads/2021/09/Offchain-Labs-launches-Arbitrum-One-mainnet-secures-120 M-in-funding.jpg|||Offchain Labs launches Arbitrum One mainnet, secures \$120M ...|||1160 x 773

Users of Coinbase, PayPal, FTX.US and More Will Be Able to .

https://zerocrypted.com/wp-content/uploads/2020/02/word-image-1.png|||Finally! A simple, yet effective crypto trading bot.|||1290 x 970

Web Whatsapp Download For Pc Window 10

http://bittrust.s3.amazonaws.com/cryptopay1485451583.png|||Coinbase Send To Wallet Cryptopay Home|||1344 x 868

Coinbase does not currently support Binance Chain (BEP-2) because it is a separate blockchain that is not integrated with our platform. BEP-2 is a blockchain created by Binance specifically for their customers to send assets quicker. Any deposits sent from the Binance Chain into a Coinbase account will not be credited and your funds will be lost.

Swap Bitcoin with Ledger

https://hackernoon.com/\_next/image?url=https:%2F%2Fcdn.hackernoon.com%2Fimages%2FfyNF0cs3sQSy

YhvEdnes5dMptUv1-x21x37ri.jpeg&w=3840&q=75|||Optimistic Rollups and Ethereum's Layer-2 Solutions ...|||2700 x 2055

https://miro.medium.com/max/3664/1\*5fmeypNHaCIMC6uqPZ3JZg.png|||Google Authenticator(2FA) Nasl Yedeklenir? | by Alp Ik ...|||1832 x 802

CrypFinder is a Coinbase Pro API trading bot that currently implements a basic momentum trading strategy and reverse momentum trading strategy in NodeJS using the Coinbase Pro API, as well as its own custom library for the endpoints that are not supported by the now deprecated Coinbase Pro NodeJS Library.

Definition. The Lightning Network allows users to send or receive Bitcoin quickly and cheaply by moving

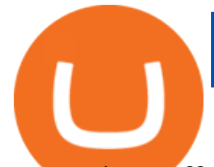

transactions off of the main blockchain you can think of it as being a little like an HOV lane on a highway. The Lightning Network is designed to make bitcoin transactions as fast and cheap as possible. Its part of a newer class of crypto technologies known as layer 2 blockchains which you can think of as being a little like HOV lanes on highways.

https://smartliquidity.info/wp-content/uploads/2021/06/00EB638C-B93C-41BF-819B-4FFFF7EE1A47-1536x 864.png|||WePiggys Launch on Arbitrum Mainnet - Smart Liquidity Network|||1536 x 864

https://itechhacks.com/wp-content/uploads/2021/06/Windows-11-wallpapers-6.jpeg|||Download Windows 11 Original Default Wallpapers 2021 (FREE)|||1552 x 970

https://2.bp.blogspot.com/-2F3pq856MiE/XFxIwcq6sJI/AAAAAAAADL4/afQvamFJ6IomXPPzpDsOjiv7DE quj4pAgCK4BGAYYCw/s1600/wsi-imageoptim-Binance4-1-compressor.png||| binance ( )|||1339 x 937

https://dailyreuters.com/wp-content/uploads/2021/04/106868180-1618412398247-106868180-161841135020 21-04-14t144147z\_1176405212\_rc2qvm9lr94l\_rtrmadp\_0\_coinbase-ipo-1536x1024.jpg|||Early Coinbase investor Ron Conway says the crypto economy ...|||1536 x 1024

https://coincodex.com/en/resources/images/admin/news/coinbase-custody-add-1/matic.jpg:resizeboxcropjpg?1 580x888|||Coinbase Custody Addition Gets Matic Networks 2020 off to ...|||1580 x 888

Coinbase transfer fee: When you transfer your MATIC from Coinbase to MetaMask, there is a network fee (varies based on how much youre transferring, starting from a few dollars).

https://cdn.coingape.com/wp-content/uploads/2021/05/17195529/7ptsfNYT.png||Coinbase(\$COIN) Share Price Falls Below Reference Amid ...|||1783 x 856

https://miro.medium.com/max/2800/1\*C61o0rq\_man7SVJlXlg6Aw.png|||Binance Qr Code Scan : How To Enable Authy 2FA For Binance ...|||1400 x 1006

https://i.redd.it/cx2e71le8m021.jpg|||Forex Bot Discord - Forex System Accurate|||1350 x 1414

GitHub - sorpaas/coinbase\_exchange\_bot: a trade bot for the .

https://miro.medium.com/max/1024/0\*ZC\_C6QRDTjlEuZky.|||Network Fee Coinbase How To Add Bank Account|||1024 x 1300

Pc Whatsapp Downloader And Installer

https://defitimes.io/wp-content/uploads/2021/07/Reddit-min.png|||Reddit launches Layer-2 rollup using Arbitrum - DEFI TIMES|||2240 x 1260

Coinbase has agreed to buy derivatives exchange FairX, opening the door to bitcoin futures products from the largest publicly listed crypto exchange. The deal means Coinbase will gain ground in .

https://public.bnbstatic.com/image/cms/article/body/202103/cd5ac21402c0aee46efbef8fbf3a5280.png|||How to Deposit & amp; Withdraw Your TRY with ININAL | Binance ... |||1360 x 800

Does Coinbase support Binance Chain (BEP-2)? Coinbase Help

https://blog.matic.network/wp-content/uploads/2019/12/Coinbase-Ventures-Matic-Network.jpg|||Year in Review 2019 - Matic Network - Nirbhik Jangid|||2160 x 1172

https://public.bnbstatic.com/image/cms/blog/20200807/65396006-bb68-4063-8862-da4e1848a806|||Hesabnzd a risk dorulama incelemesi yaplyor ve ...|||1600 x 838

*(end of excerpt)*